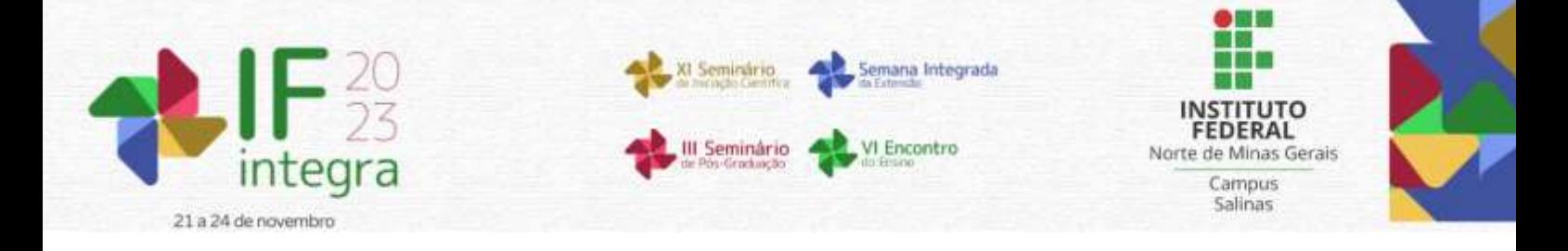

# **O USO DOS SIMULADORES VIRTUAIS PHET E TINKERCAD NO ENSINO DE FÍSICA**

# BARBOSA, P.A<sup>1</sup>.; CARDOSO, G.M.<sup>2</sup>; SILVA, V.A.<sup>3</sup>

<sup>1</sup>Discente do curso superior em Licenciatura em Física do IFNMG – *Campus* Salinas; <sup>2</sup>Docente do IFNMG – *Campus* Salinas. <sup>3</sup>Docente do IFNMG – *Campus* Salinas.

### **Introdução**

O programa de Residência Pedagógica (PRP) é promovido pela Coordenação de Aperfeiçoamento de Pessoal de Nível Superior (CAPES), com o propósito de aperfeiçoamento de formação inicial de professores da educação básica nos cursos de licenciatura (CAPES, 2023).

Através deste programa, os alunos do curso de Licenciatura em Física do Instituto Federal do Norte de Minas Gerais (IFNMG) — Campus Salinas, têm a oportunidade de fortalecer e aprofundar sua formação teórico-prática nas aulas ministradas pelo professor/preceptor nas escolascampo, atuando como colaboradores do processo de ensino-aprendizagem.

Ao acompanhar turmas dos 3° anos do ensino médio do IFNMG — Salinas, percebeu-se uma dificuldade dos alunos com relação aos conteúdos de eletricidade e torque. Desta maneira, propusemos utilizar as Tecnologias de Informação e Comunicação (TIC), por meio de simulações computacionais, nas quais estes conteúdos pudessem ser trabalhados de forma conceitual, simples e dinâmica.

O ensino de Física é conhecido por ser de difícil assimilação, segundo Ferreira (et. al.2009, apud Antonowiski, 2017, p.51), "a falta de conhecimentos conceituais nessa disciplina, juntamente com a falta de habilidade com as ferramentas matemáticas, forma o conjunto de fatores preponderantes para a defasagem no aprendizado de Física".

As TIC podem ser utilizadas para potencializar a aprendizagem dos alunos por meio de "processos interativos e cooperativos de ensino e aprendizagem, estimulando o raciocínio, novas habilidades, a criatividade o pensamento reflexivo, a autoria e a autonomia do estudante." (BRASIL, 2007, p.107).

Destarte, as atividades propostas tem por objetivo trabalhar os conteúdos supracitados de forma conceitual e contextualizada, utilizando os simuladores virtuais PhET e Tinkercad. O PhET — Interactive Simulations da Universidade do Colorado oferece gratuitamente simulações de fenômenos físicos divertidos e interativos. O Tinkercad é uma plataforma online e gratuita de design de modelos 3D e também de simulação de circuitos elétricos analógicos e digitais, desenvolvida pela empresa Autodesk. A escolha das duas plataformas se dá pelo fato de serem gratuitas e interativas.

## **Material e Métodos**

As atividades foram realizadas nas salas de informática do IFNMG — Campus Salinas, contendo computadores e internet. No início das aulas, foi realizada uma apresentação das plataformas com o auxílio de um computador e data show. Os alunos realizaram de forma individual ou em duplas as atividades utilizando um roteiro, sendo utilizado para avaliar o ganho de aprendizagem dos estudantes através de uma análise qualitativa. Participaram desta pesquisa: duas turmas de 3º ano, com 32 e 38 alunos, envolvendo eletricidade com o simulador Tinkercad — Circuitos Elétricos; e duas turmas de 3° ano, com 30 e 35 alunos, trabalhando torque no simulador PhET — Balançando.

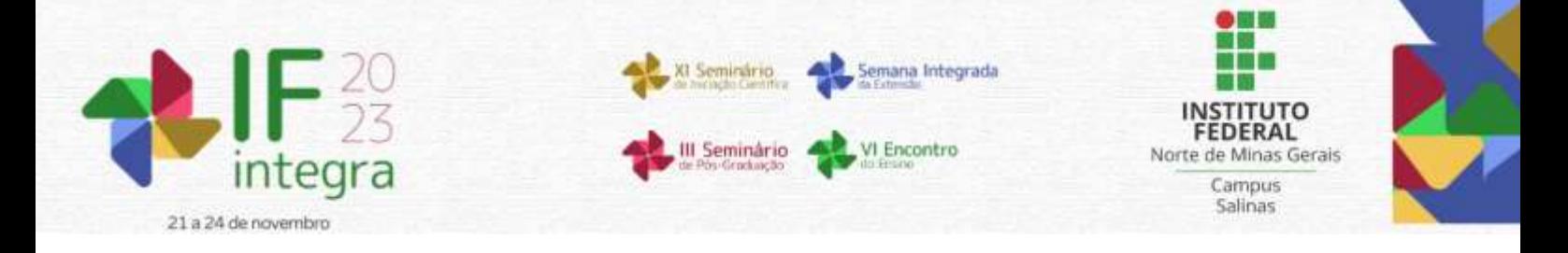

#### **Resultados e Discussão**

Os alunos realizaram a atividade utilizando o roteiro que por meio das perguntas nortearam a atividade. Com o simulador Tinkercad — Circuitos Elétricos, os alunos puderam montar circuitos elétricos como: um circuito simples com led, com leds em série, e com leds em paralelo, fig.1. Utilizando os multímetros digitais mediram tensão nos leds, mediram a corrente do circuito e aplicaram a lei de ohm, além de entender o que ocorre com a corrente e tensão no circuito em paralelo e em série.

Ao realizarem a atividade alguns alunos ficaram surpresos e felizes quando os leds acenderam, outros apresentaram algumas dificuldades no início para montar os circuitos, com um pouco de auxílio e instruções conseguiram montar. Percebeu-se que esta atividade promoveu aos estudantes aplicar conhecimentos adquiridos em sala de aula de forma teórica em prática, por meio da simulação dos circuitos utilizando o Tinkercad.

O simulador PhET foi utilizado para demonstrar conceitos de torque e alavancas, utilizando a simulação Balançando. No início da aula fizemos uma introdução apresentando os exemplos clássicos de alavancas, com materiais utilizados no cotidiano das atividades realizadas pelos estudantes do curso Técnico em Agropecuária, como: tesoura, alicate, turquesa, martelo, pegador de gelo e quebra-nozes. Após isto apresentamos a interface da simulação, e então com os roteiros em mãos os alunos realizaram a atividade, fig.2.

A atividade propõe uma discussão sobre as condições de equilíbrio de duas forças utilizando uma gangorra, uma alavanca interfixa. Após realizar as atividades propostas, os alunos puderam jogar no simulador PhET, em que através de níveis diferentes várias situações envolvendo a condição de equilíbrio foi abordado, como determinar distância e massas de corpos distintos.

Os alunos conseguiram entender como o momento de uma força estava relacionada com a massa dos objetos e a distância dos mesmos do ponto fixo para satisfazer a condição de equilíbrio. Os alunos gostaram muito da atividade, principalmente do jogo utilizando a simulação ao final da aula, ficaram empolgados ao receber as estrelinhas pelas respostas acertadas. Como aponta Araujo et al. (2015), o uso desta ferramenta estimula o interesse e motivação dos estudantes no processo de aprendizagem.

#### **Considerações finais**

A experimentação se mostra uma parte importante no ensino de Física para a compreensão dos fenômenos naturais. A utilização dos simuladores auxilia nesse processo e traz bons resultados ao despertar o interesse dos alunos e possibilitar a concretização do conhecimento. Entretanto, apenas estas ferramentas não são suficientes para solucionar todos os desafios enfrentados no ensino de Física. É preciso que os alunos vejam sentido no que eles estão fazendo, o conteúdo deve ser contextualizado para a realidade que eles vivem, e para isso acontecer, não basta utilizar as simulações computacionais, ou outros recursos potencialmente significativos de forma esporádica. As atividades realizadas devem despertar o interesse dos educandos e torná-los sujeitos ativos no processo de ensino-aprendizagem.

#### **Agradecimentos**

O presente trabalho foi realizado com apoio da Coordenação de Aperfeiçoamento de Pessoal de Nível Superior – Brasil (CAPES), por meio do Programa Residência Pedagógica (PRP).

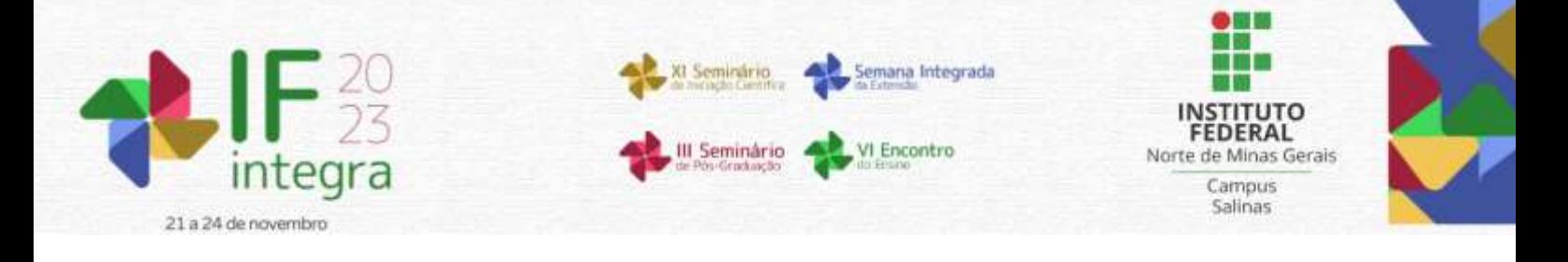

## **Referências**

ANTONOWISKI, Ricardo.; ALENCAR, Marcos; ROCHA, L. C. T. Dificuldades encontradas para aprender e ensinar física moderna. **Scientific Electronic Archives**, v. 10, ed. 4, p. 50-57, 2017. DOI: 10.36560/1042017384. ARAÚJO, F. V. et al. Uma Aplicação do Software Educacional PhET Como Ferramenta Didática no Ensino da Eletricidade. **Informática na educação: teoria & prática.** Porto Alegre, v. 18, n. 2, 2015. BRASIL, **Objetos de Aprendizagem**: uma proposta de recurso pedagógico. Secretaria de Educação Básica. Brasília: MEC/SEED. 2007.

COORDENAÇÃO DE APERFEIÇOAMENTO DE PESSOAL DE NÍVEL SUPERIOR. CAPES. **Programa de**  Residência Pedagógica. 2023. Disponível em: <**https://www.gov.br/capes/pt-br/acesso-a-informacao/acoes-e**[programas/educacao-basica/programa-residencia-pedagogica>](https://www.gov.br/capes/pt-br/acesso-a-informacao/acoes-e-programas/educacao-basica/programa-residencia-pedagogica). Acesso em: 07 ago. 2023.

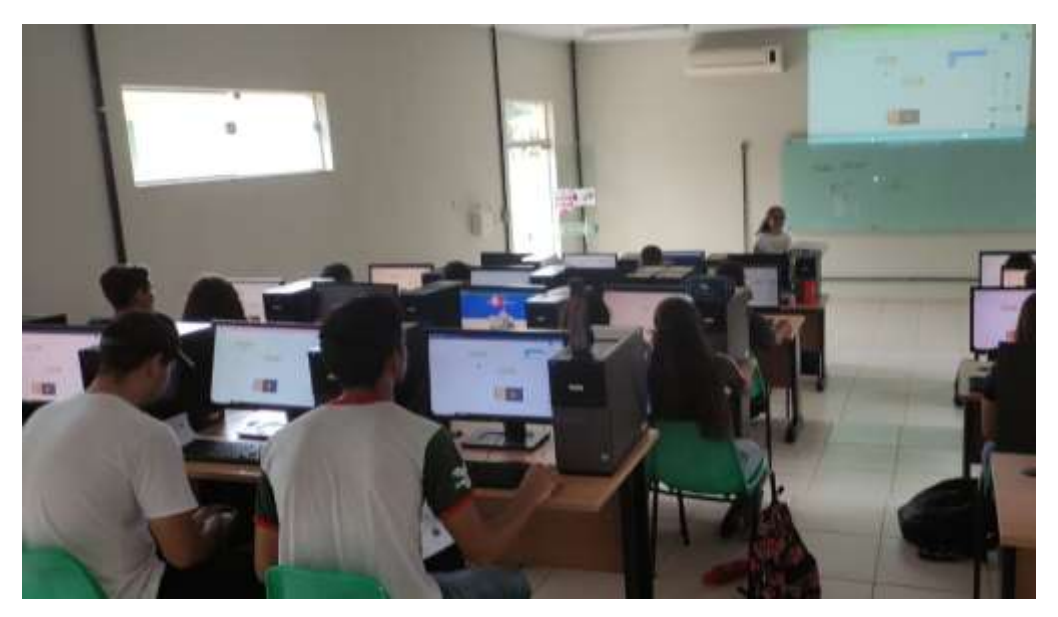

**Figura 1.** Alunos montando circuitos elétricos com o Tinkercad. Autoria Própria (2023).

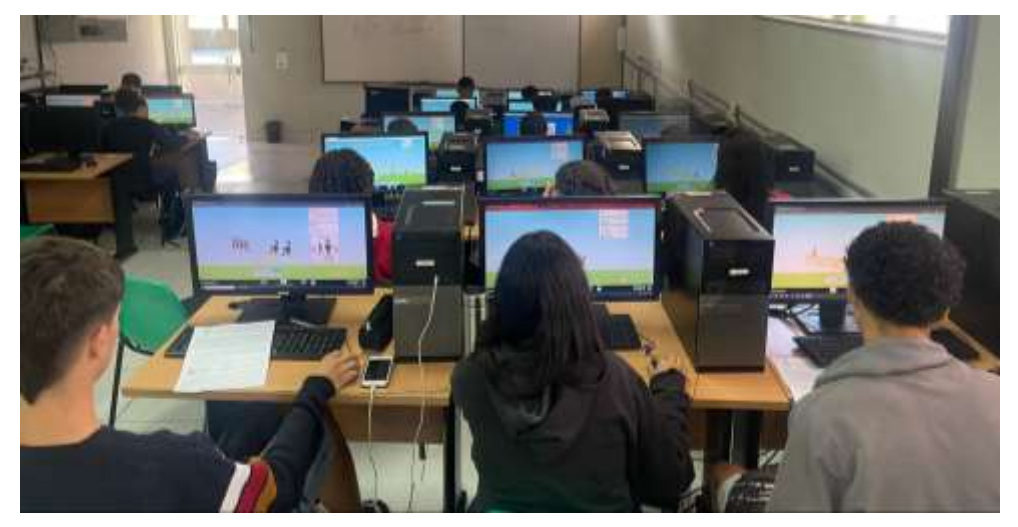

**Figura 2.** Alunos utilizando o simulador PhET - Balançando. Autoria Própria (2023).